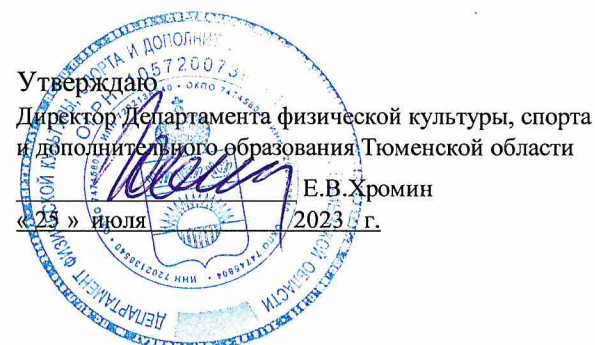

 $\mathcal{X}$  (

 $\sim 200$ 

# СПИСОК

кандидатов в спортивные сборные команды Тюменской области

# по волейболу на 2023 год

Тренеры и специалисты, работающие с командой:

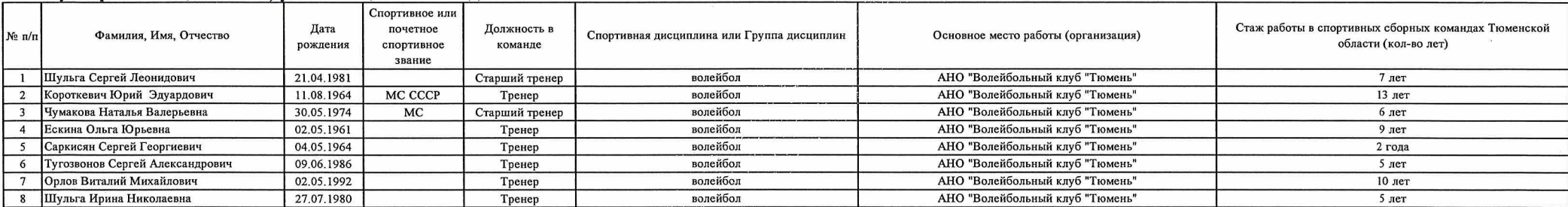

### ОСНОВНОЙ СОСТАВ

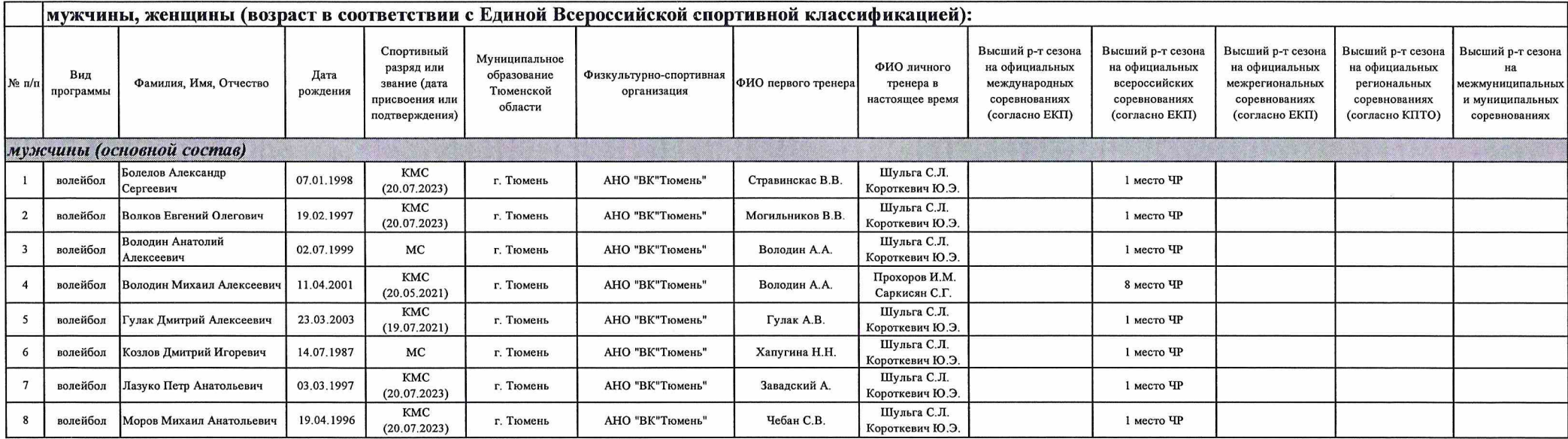

Приложение № 2

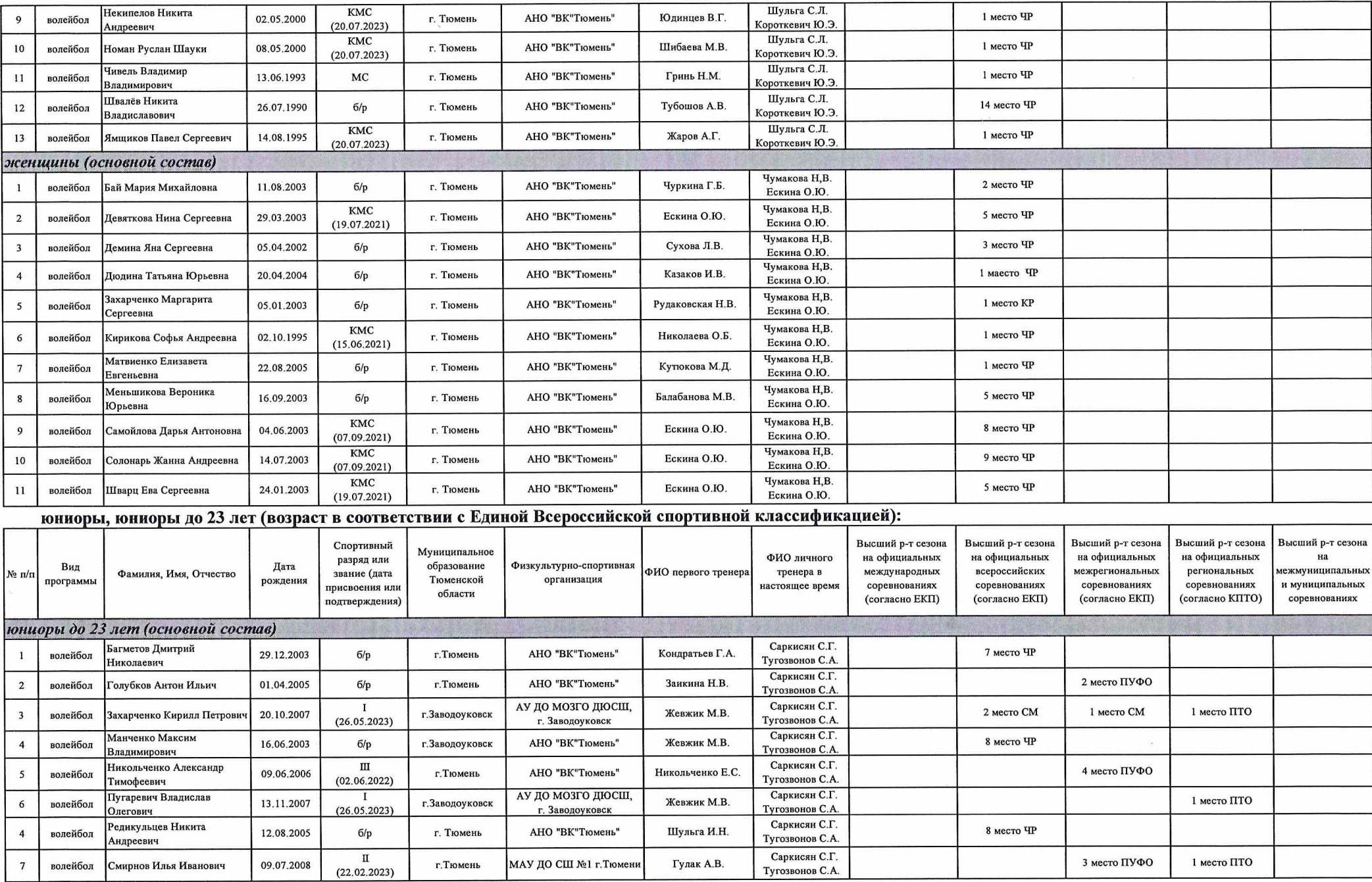

 $-1$ 

 $\Delta\tau$ 

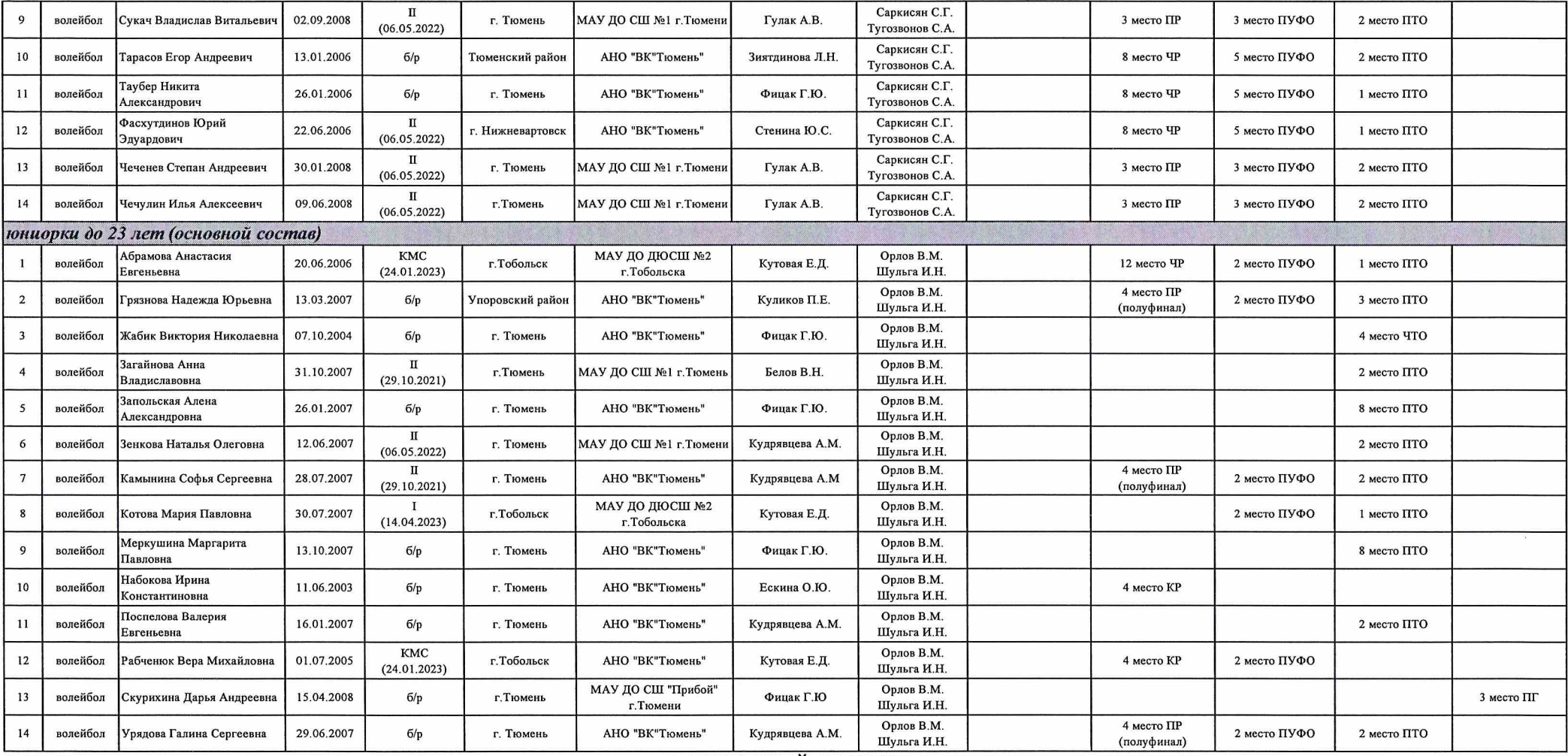

# **РЕЗЕРВНЫЙ СОСТАВ**

# юниоры, юниорки до 23 лет (возраст в соответствии с Единой Всероссийской спортивной классификацией):

 $\tau^-$ 

 $\pm c$ 

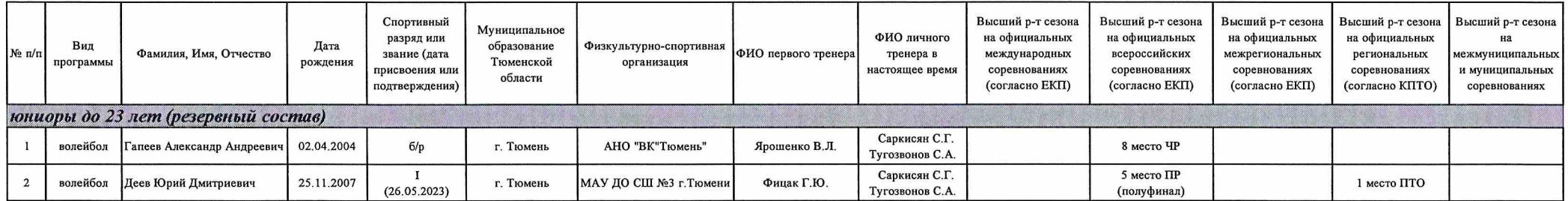

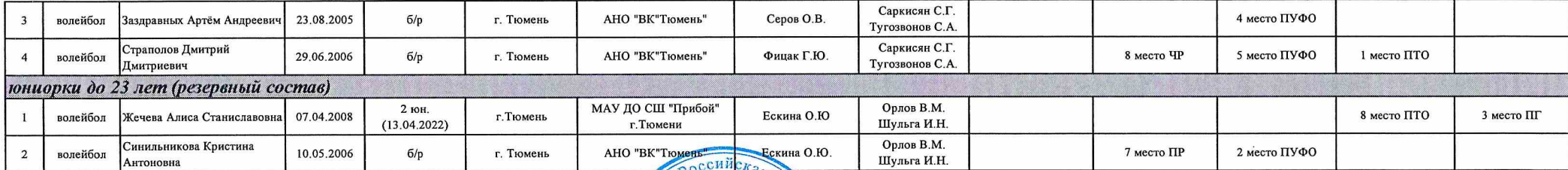

Руководитель региональной спортивной федерации

Главный (старший) тренер

«СОГЛАСОВАНО»

 $\label{eq:V} V \qquad \quad \ \ 1 \qquad \qquad \ \ \, 0.$ 

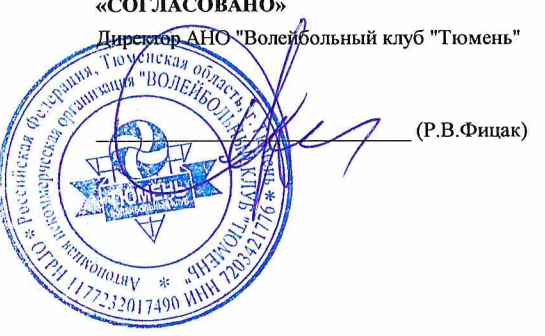

STROHALLMAR OG  $\boldsymbol{\varnothing}$ FO  $\mathcal{F}$ BOJENCO HAM CHCK æ  $\mathcal{S}$  $6.1$ ENCRAR DENBENNE

(Д.С.Борисенков)

 $\overline{\phantom{a}}$ 

(С.Л.Шульга)

#### «СОГЛАСОВАНО»

Начальник управления по физической культуре и спорту